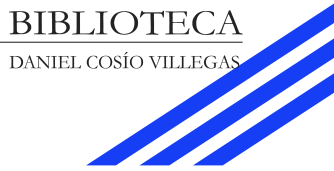

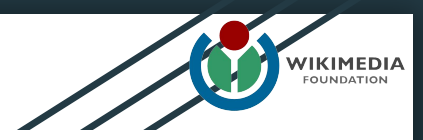

**Taller** 

## Wikipedia

para intermedios

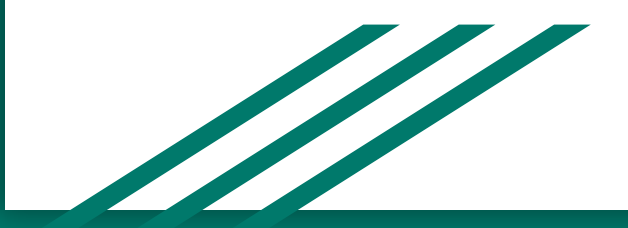

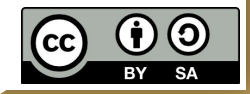

### Agenda

- 1. Manual de estilo
- 2. Discusión
- 3. Agregando una imagen
- 4. Plantilla
- 5. Insertando tablas
- 6. Caracteres especiales
- 7. Categorías

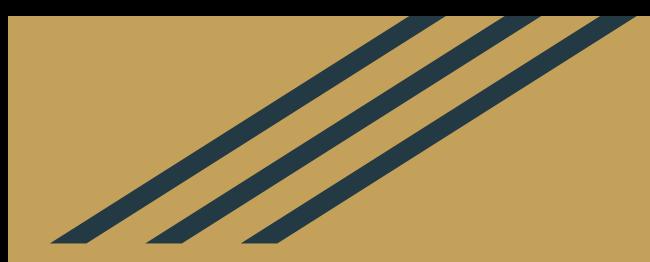

### **1. Manual de estilo**

#### Qué procurar

- Párrafos:
	- introductorio
	- cortos
	- uno por idea
- Oraciones
	- breves
	- orden lógico (sujeto, verbo, complemento)

#### Qué procurar

- Seccionar artículo (más de 4-5 párrafos)
- Negritas para resaltar el título
- Redacción atemporal
- Citas textuales limitadas
- Enlaces internos a artículos en español

#### Qué evitar

- Adjetivos
- Opiniones
- Circunloquios
- Exceso de aclaraciones
- Citas en encabezado de sección

Revisando un artículo...

### bit.do/mejorar

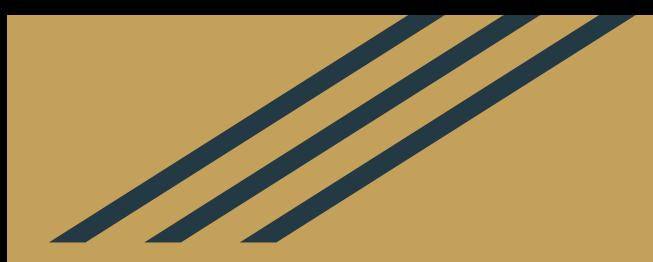

### **2. Discusión**

#### Discusión de los artículos

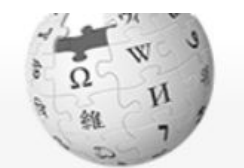

WIKIPEDIA La enciclopedia libre

Portada Portal de la comunidad Actualidad Cambios recientes Páginas nuevas Página aleatoria Ayuda **Donaciones** Notificar un error

#### Contribuciones Salir Buscar en Wikipedia  $\alpha$ Artículo **Discusión** Editar código Editar Más  $\vee$ Leer

#### El Colegio de México

El Colegio de México, A.C. (Colmex, oficialmente COLMEX), es una institución pública mexicana de educación superior e investigación en ciencias sociales y humanidades. Fue fundada en 1940 y tuvo como antecedente inmediato "La Casa de España" en México (1938-1940). En 1998 se convirtió en una institución autónoma. En el 2001, se le concedió el Premio Príncipe de Asturias

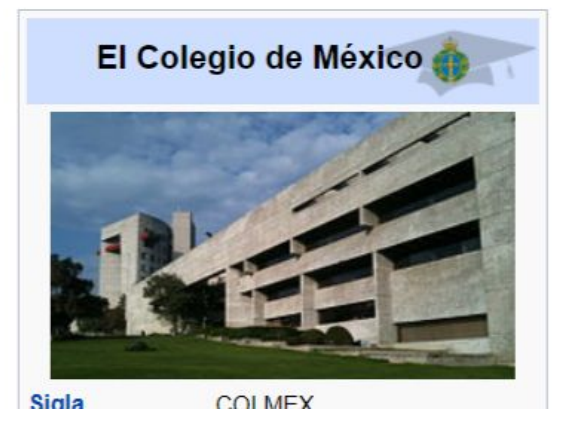

Coordenadas: (19°18'14"N 99°12'28"O (mapa)

#### Discusión de las páginas de usuario/a

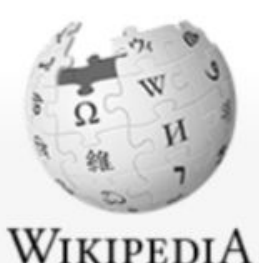

La enciclopedia libre

& Aidee Murrieta Discusión Taller Preferencias Beta Lista de seguimiento Contribuciones Salir Buscar en Wikipedia Q Página de la usuaria **Discusión** Editar código Más  $\vee$ Leer

#### Usuaria: Aidee MV

Wikipedista en Residencia en la Biblioteca Daniel Cosio Villegas de El Colegio de México (noviembre 2017-octubre 2018).

Portada

#### Practicando...

## bit.do/paginadiscusion

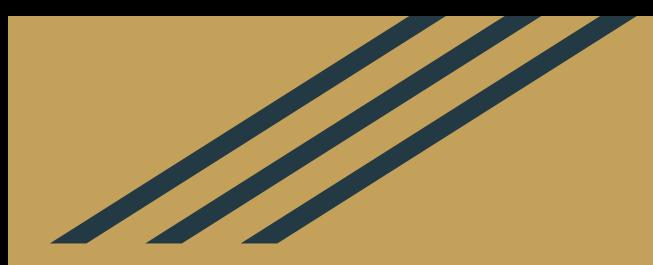

# 3. Agregando una<br>imágen

#### Imágenes -Wikimedia Commons-

- Repositorio multimedia
- Todos los archivos pueden ser utilizados en cualquier proyecto de la Fundación Wikimedia
- Archivos que contiene están liberados bajo licencias libres

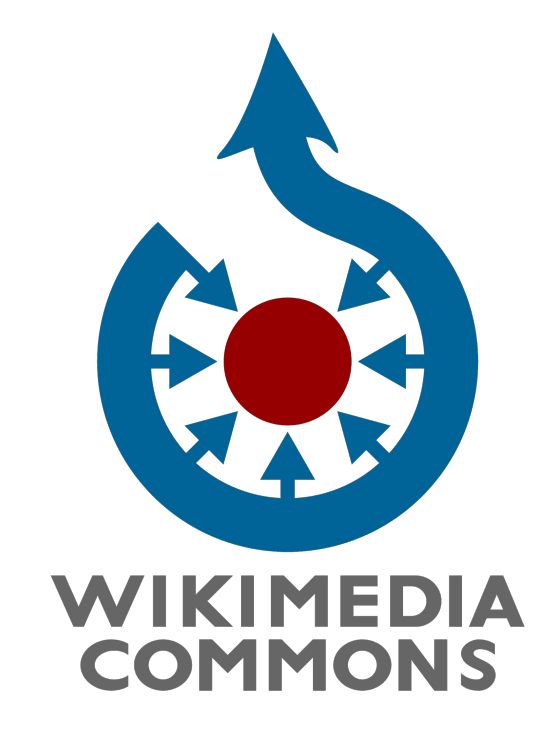

#### Wikimedia Commons -Licencias-

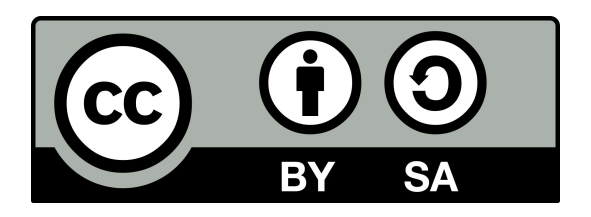

Creative Commons Atribución-CompartirIgual 4.0 ([texto legal](https://creativecommons.org/licenses/by-sa/4.0/deed.es))

Creative Commons reconocimiento compartir igual 3.0 ([texto legal](https://creativecommons.org/licenses/by-sa/3.0/deed.es))

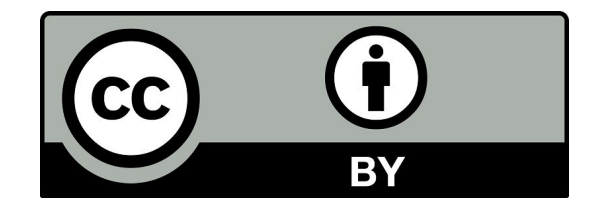

Creative Commons Atribución 4.0 ([texto legal](https://creativecommons.org/licenses/by/4.0/deed.es))

Creative Commons reconocimiento 3.0 ([texto legal](https://creativecommons.org/licenses/by/3.0/deed.es))

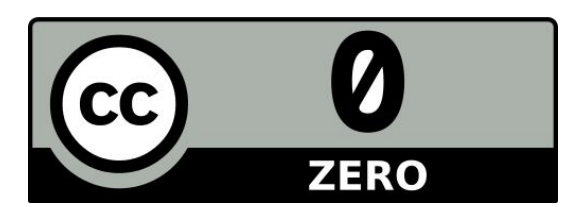

Creative Commons renuncia CC0 (liberación de todos los derechos, como en el dominio público, [texto legal](https://creativecommons.org/publicdomain/zero/1.0/deed.es))

#### Bancos de imágenes libres:

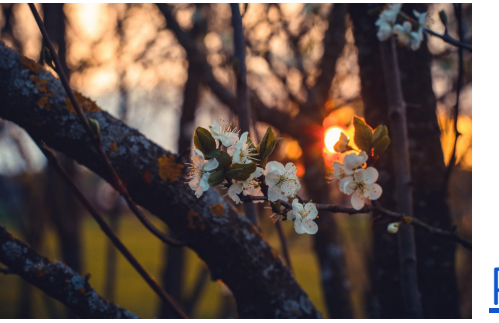

[Pexels](https://www.pexels.com/)

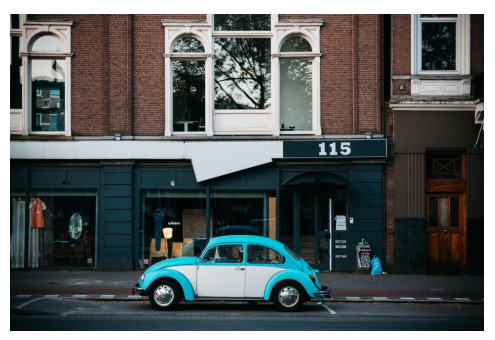

**[Stocksnap](https://stocksnap.io/)** 

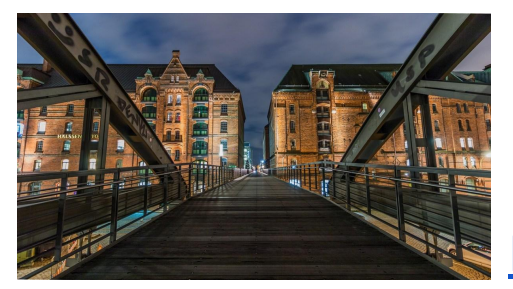

[Pixabay](https://pixabay.com/es/)

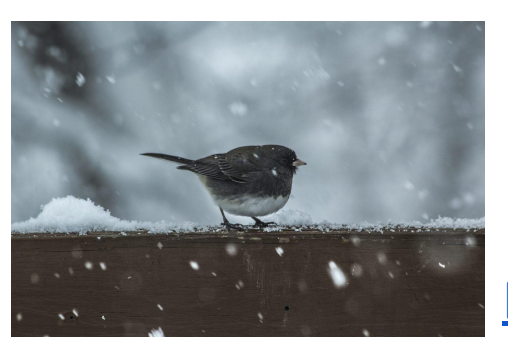

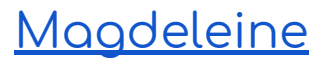

#### Subiendo una imagen a Commons...

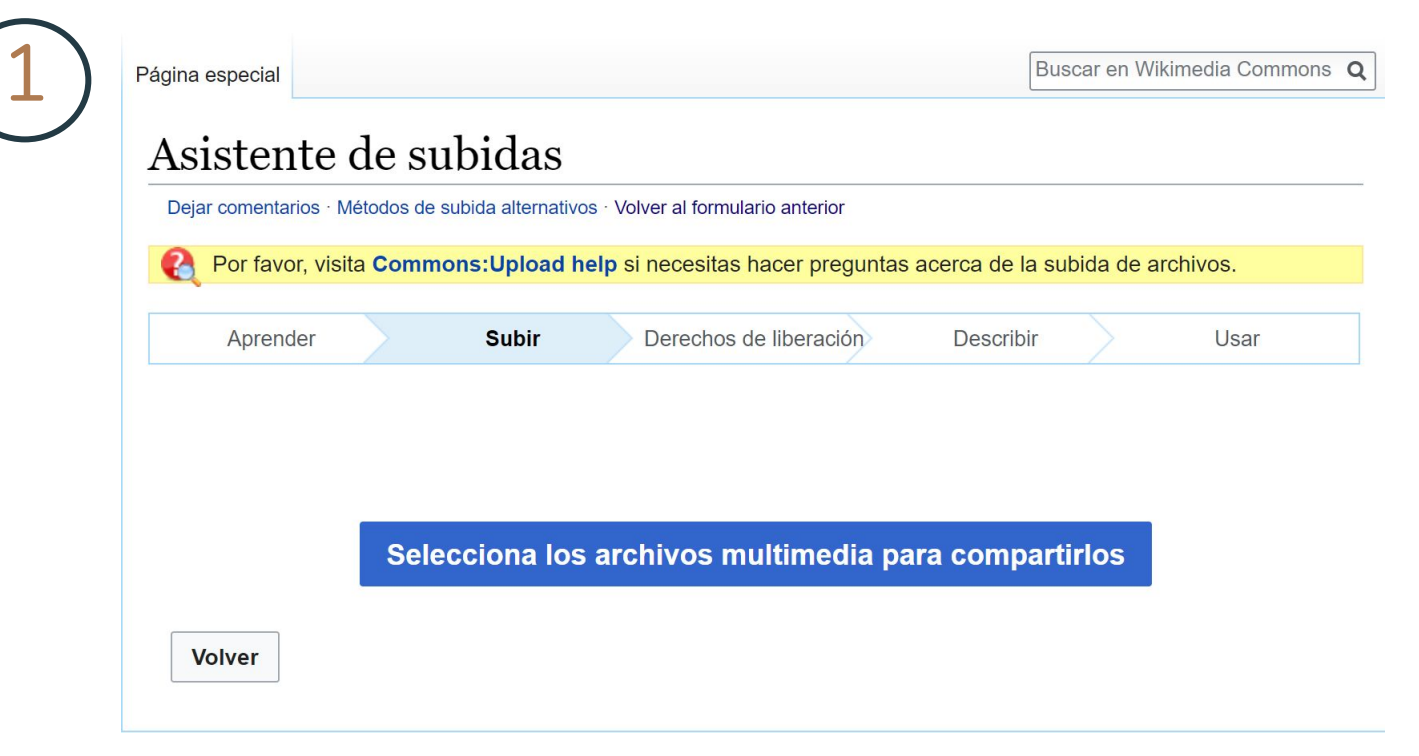

#### Subiendo una imagen a Commons...

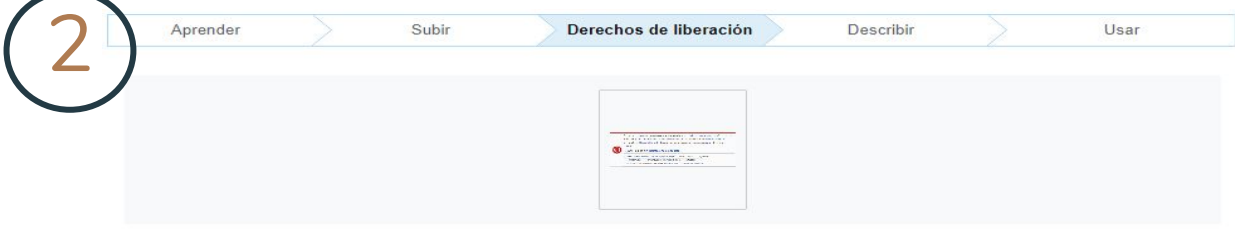

Este sitio requiere que proporciones información de derechos de autor para este trabajo, y así asegurar que todos puedan reutilizarlo legalmente.

Este archivo es mi propio trabajo.

#### Este archivo no es mi propio trabajo.

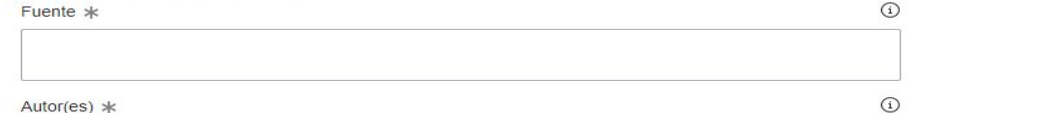

Ahora especifica por qué estás seguro de que tienes derecho a publicar este trabajo:

El propietario de los derechos de autor publicó esta obra con la derecha licencia de Creative Commons correcta

No todas las licencias Creative Commons son adecuadas para este sitio. Asegúrese de que el propietario de los derechos de autor utiliza una de estas licencias.

- © Creative Commons Atribución-Compartiriqual 4.0 (texto legal) (1) (6)
- © Creative Commons reconocimiento compartir igual 3.0 (texto legal) (1) <sup>(2)</sup>
- © Creative Commons reconocimiento compartir igual 2.5 (texto legal) (1) (0)
- Creative Commons Atribución 4.0 (texto legal) (1)
- Creative Commons reconocimiento 3.0 (texto legal) (1)
- Creative Commons reconocimiento 2.5 (texto legal) (1)
- © Creative Commons renuncia CCO (liberación de todos los derechos, como en el dominio público, texto legal) (0)

#### Subiendo una imagen a Commons...

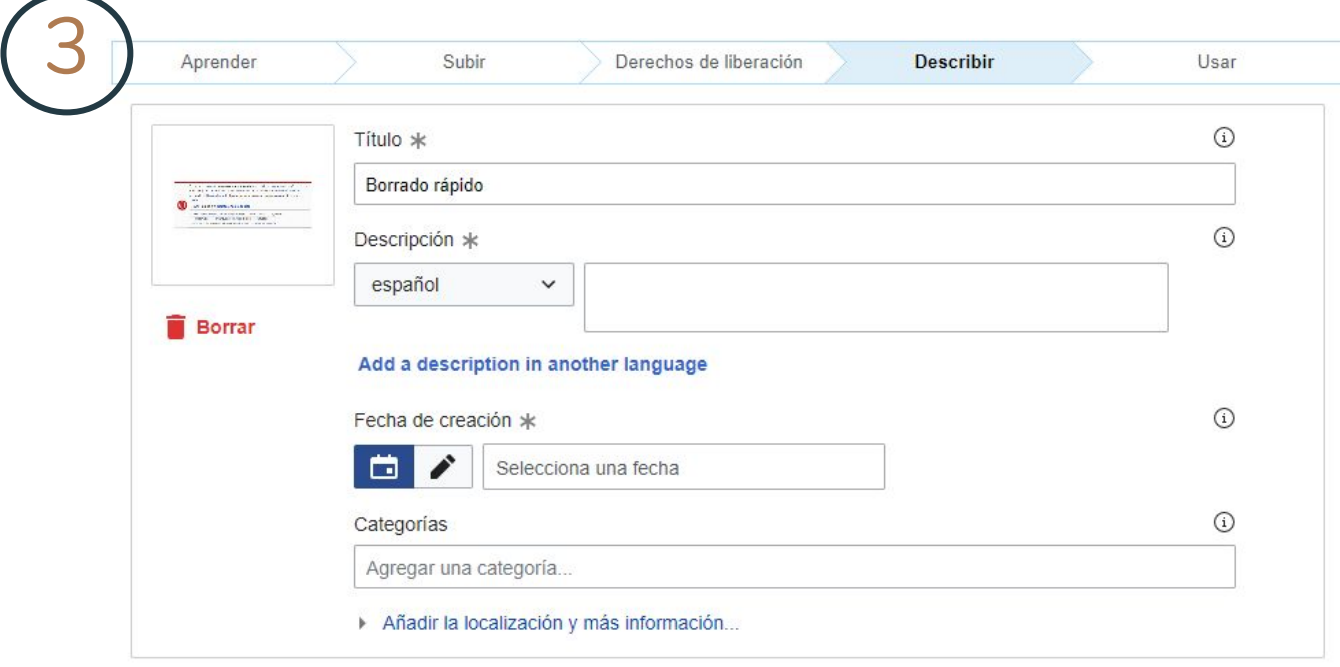

**Siguiente** 

Volver

## Insertar

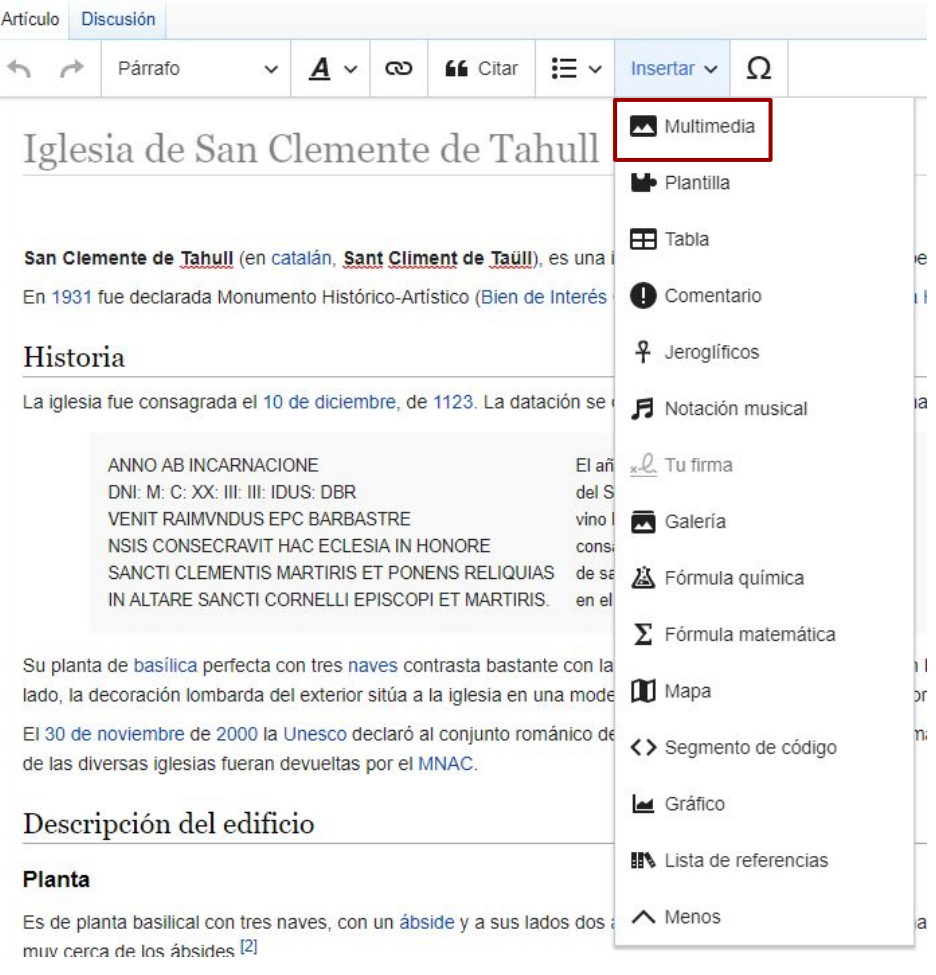

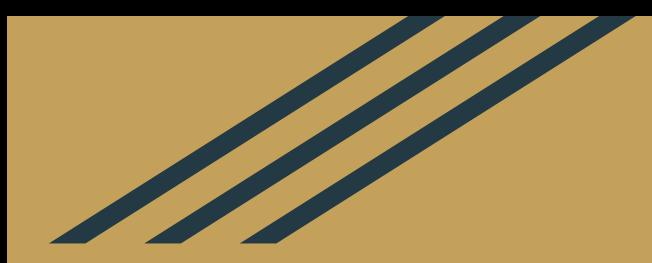

## **4. Plantillas**

#### Plantilla

Fragmento de código diseñado para ser insertado en otras páginas.

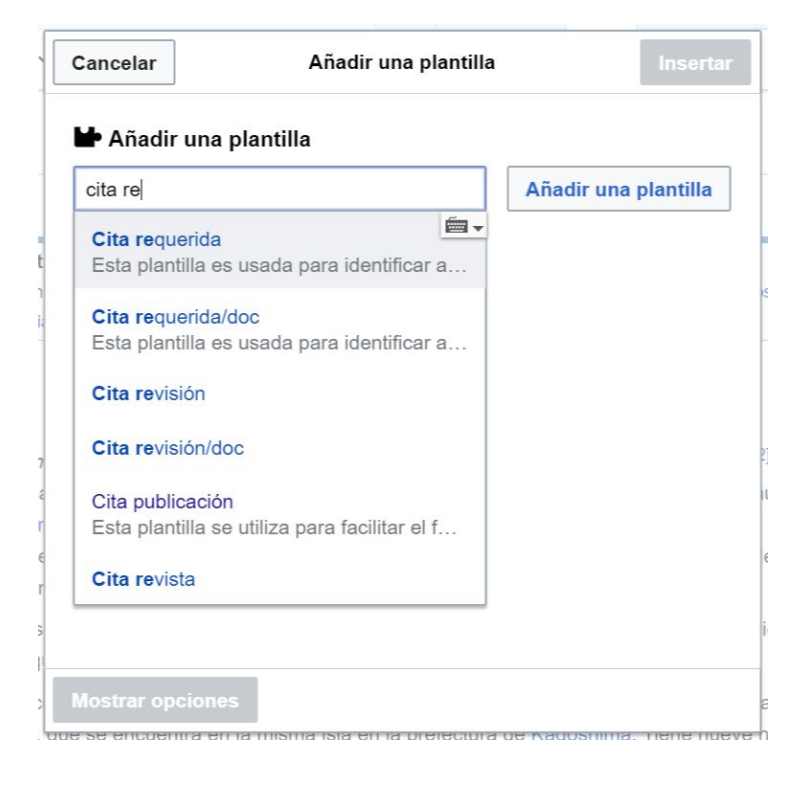

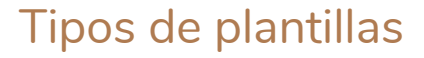

#### Plantillas de mantenimiento

- Críticas de mantenimiento
- Contenido
- Estilo
- Fusión y traslado
- Desarrollo
- Aviso a artículos
- Protección

#### Borrado rápido {{destruir|motivo para el borrado}}

Se ha marcado esta página para ser borrada, y un bibliotecario se encargará de ello en breve. Hay más información sobre los motivos de esta solicitud en Lo que Wikipedia no es y en la política de borrado. La página cumple con el siguiente criterio de borrado rápido:

· A4: Página sin interés enciclopédico.

Por favor, notifica al autor de esta página pegando en su discusión lo siguiente:

{{subst:Aviso destruir|Jason Mayne|No enciclopédico}} ~~~

La última edición en esta página fue hecha por Miaow (disc. · contr.) hace 0 segundos.

#### Neutralidad {{no neutralidad}}

Existen desacuerdos sobre la neutralidad en el punto de vista de la versión actual de este artículo o sección.

En la página de discusión puedes consultar el debate al respecto.

#### En obra {{en desarrollo}}

#### Uno o varios wikipedistas están trabajando actualmente en esta página.

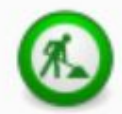

Es posible que a causa de ello haya lagunas de contenido o deficiencias de formato. Si quieres, puedes ayudar y editar, pero antes de realizar correcciones mayores contáctalos en sus páginas de discusión o en la página de discusión de la página para poder coordinar la redacción.

#### Tipos de plantillas (para revisar)

#### {{cita requerida}}

#### Futuro [editar código · editar]

La Universidad de Aquisgrán planea una ampliación y reestructuración de su campus para el futuro próximo. Las áreas del nuevo campus se dispone de espacio para grupos de instituciones de investigación y socios de la industria para ofrecer una mejor integración de la investigación y la tecnología. Alrededor de 10 000 nuevos puestos de trabajo son la prospección que se creará. Los planes era de que las actividades de construcción se iniciaran en 2009. La inversión total se estima en alrededor de 3 miles de millones  $\epsilon$ . [cita requerida]

Tipos de plantillas (plantillas de navegación)

#### Artículo principal {{AP}}

#### Toma de Ciudad Juárez [editar código · editar]

Artículo principal: Toma de Ciudad Juárez

#### Véase también {{VT}}

El Gran Miedo y la abolición del feudalismo [editar código · editar]

Véase también: Gran Miedo

#### Tipos de plantillas

#### **Userbox**

Cuadro de colores que permite añadir breves mensajes personales en las páginas de usuario.

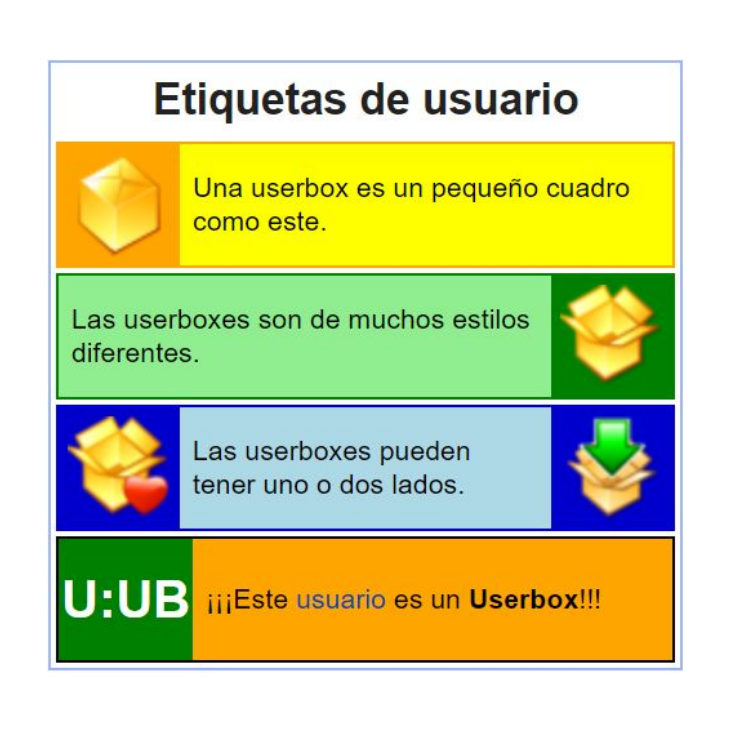

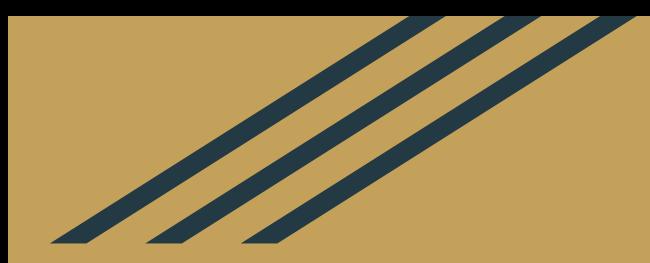

## **5. Insertando tablas**

## D<br>Insertar...

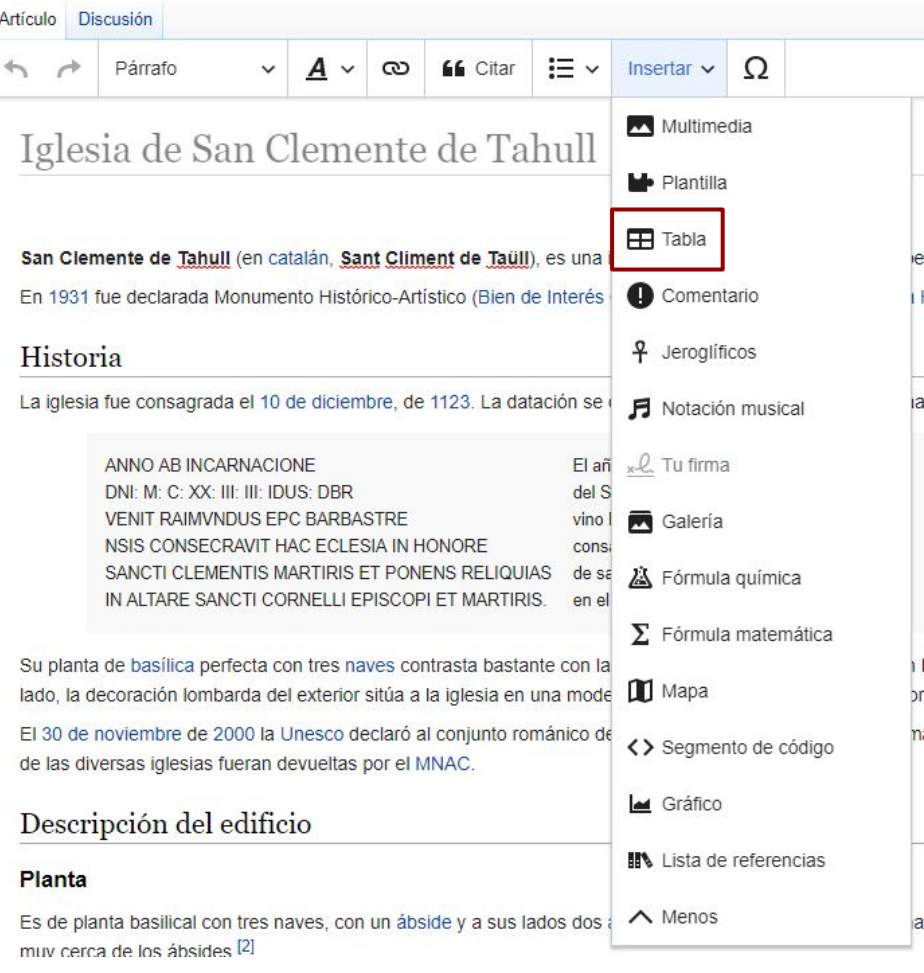

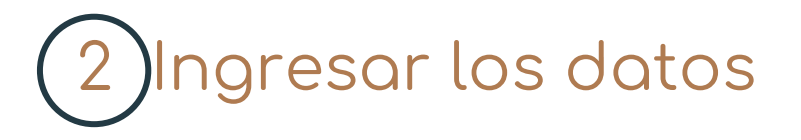

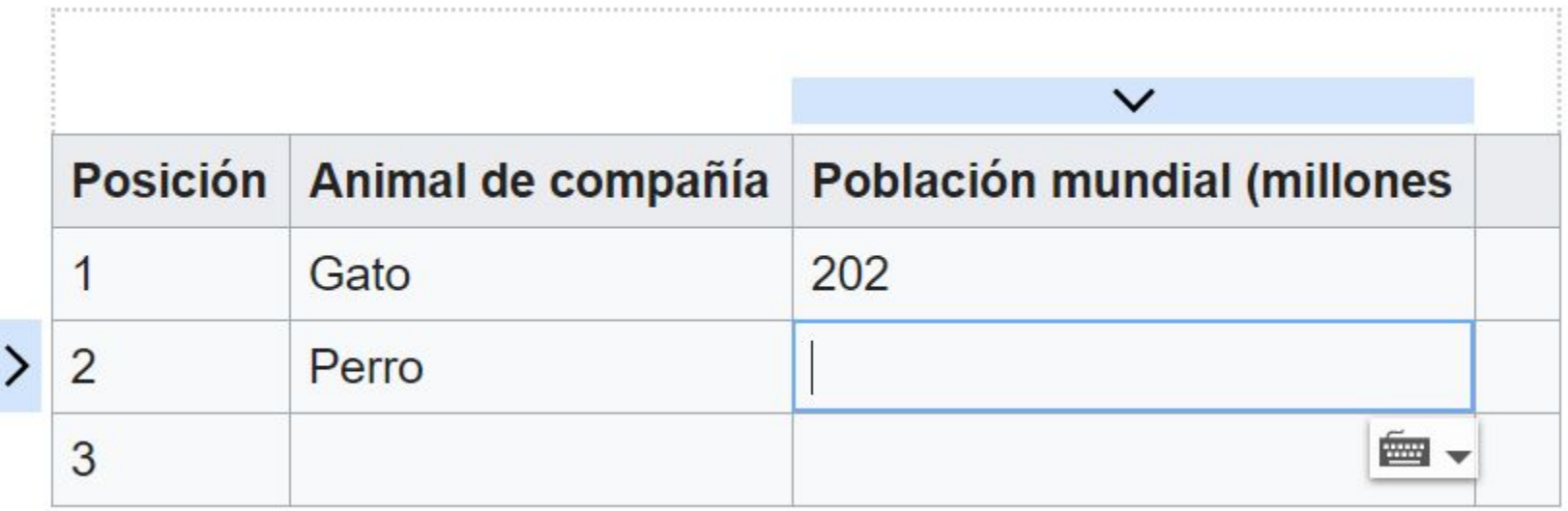

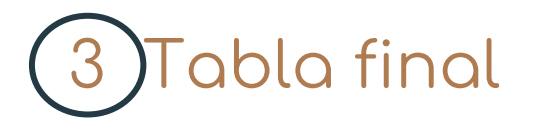

#### Animales de compañía más populares en el mundo 5 6 7

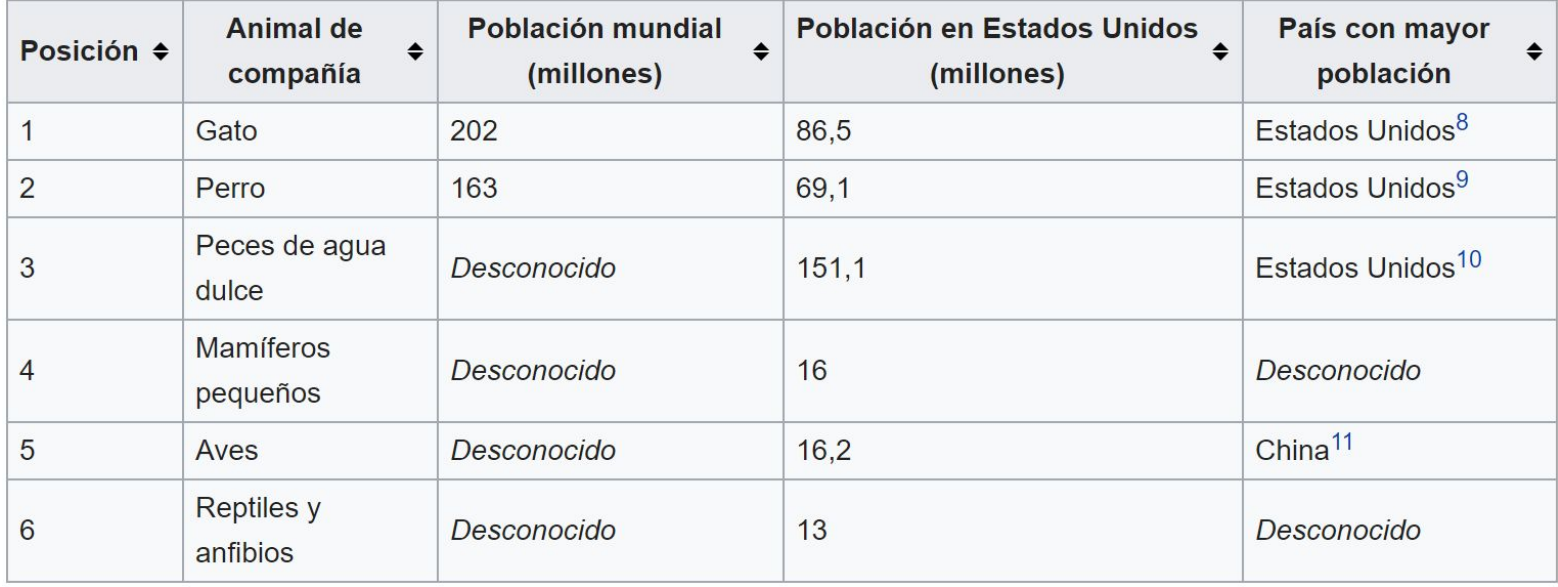

#### Ejemplo de datos...

### bit.do/tablaejemplo

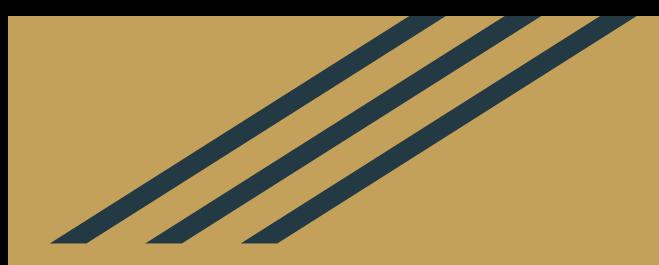

## **6. Caracteres especiales**

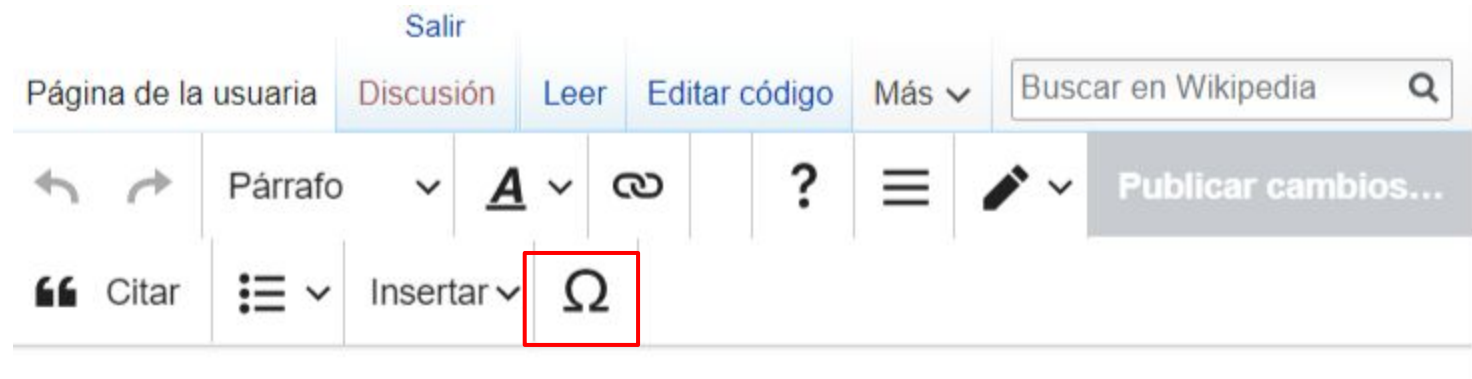

**画、** 

#### Usuario:Aidee MV/Taller

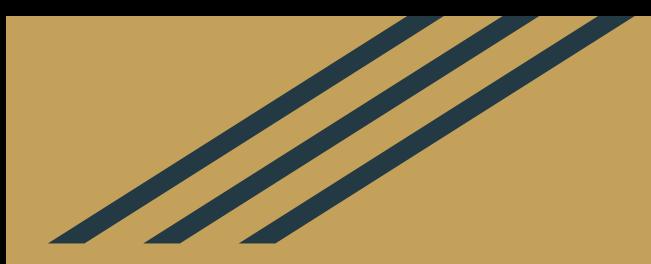

## **7. Categorías**

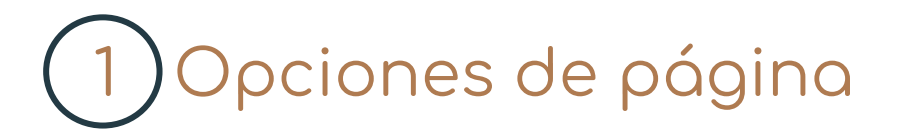

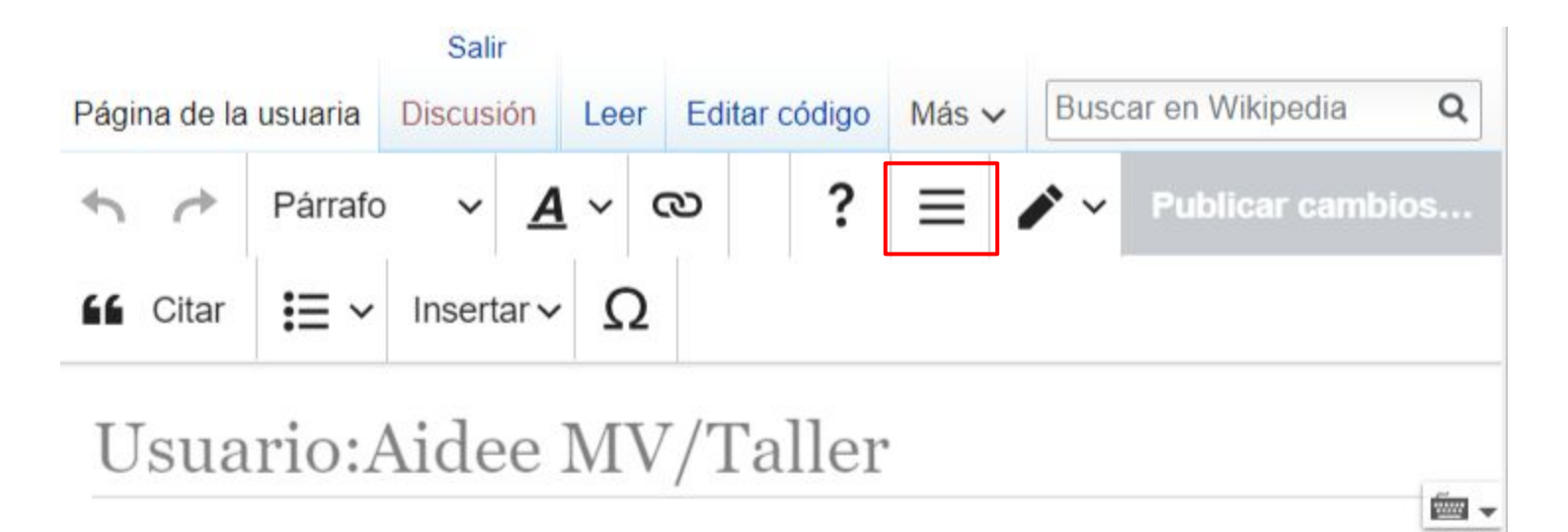

## 2 Categorías

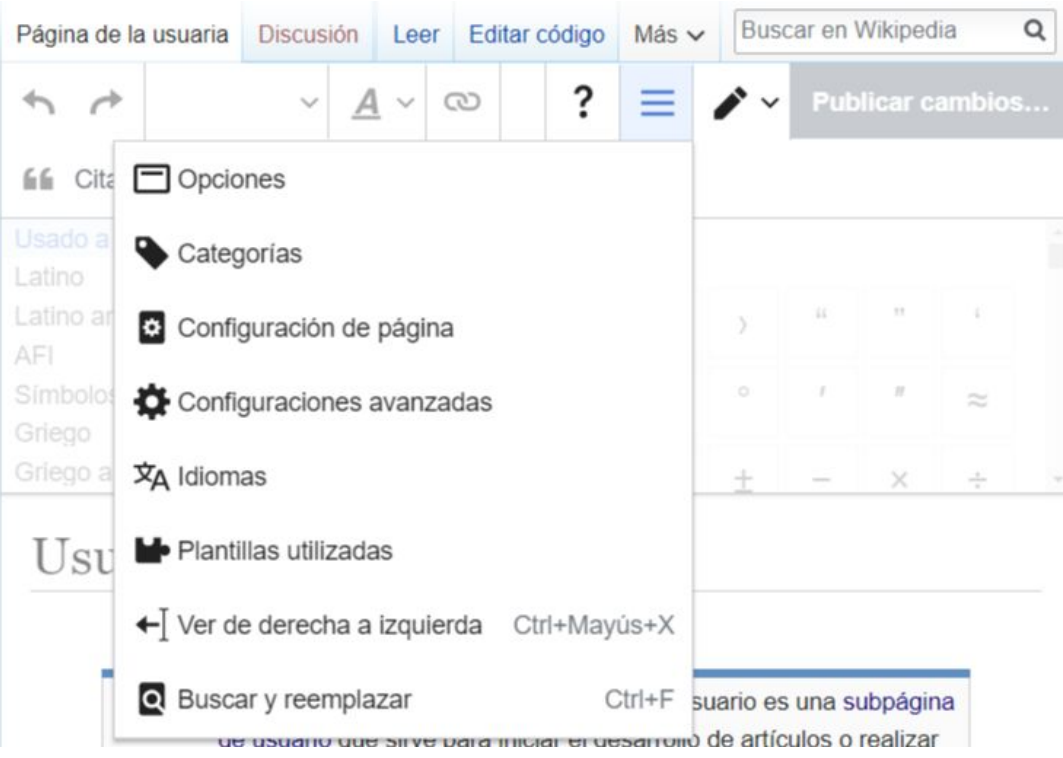

## 3 Colocar<br>la categoría

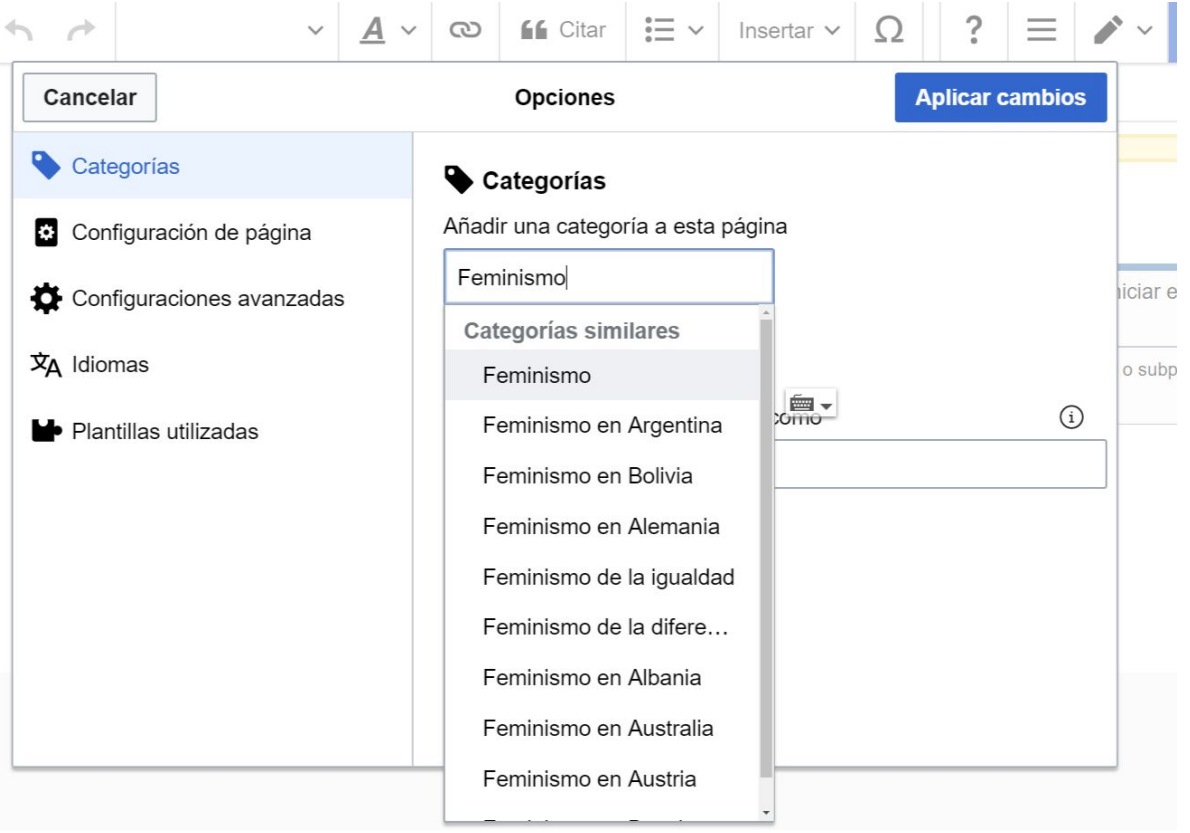

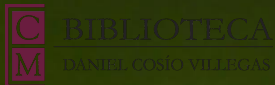

Aidee Murrieta Wikipedista en Residencia Correo: amurrieta@colmex.mx Tw: @afermva  $\Omega$ BDCV: @bibliocolmex

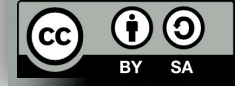

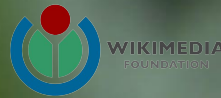